### Cours de Réseau et communication Unix n°8

#### [Edouard THIEL](http://pageperso.lif.univ-mrs.fr/~edouard.thiel/)

Faculté des Sciences

Université d'Aix-Marseille (AMU)

<span id="page-0-0"></span>Septembre 2014

Les transparents de ce cours sont téléchargeables ici : <http://pageperso.lif.univ-mrs.fr/~edouard.thiel/ens/rezo/>

Lien court : <http://j.mp/rezocom>

Edouard.Thiel@univ-amu.fr [Cours de R´eseau et communication Unix n](#page-33-0)°8 [CC BY-NC](http://creativecommons.org/licenses/by-nc/3.0/fr/) 1/34

### Plan du cours n°8

- 1. Protocole TCP
- 2. Protocole SMTP
- 3. Protocole POP3
- 4. Protocole HTTP

### Protocoles

Protocole  $=$  format de message ou syntaxe  $+$  règles d'échange

Exemples : IP, ICMP, TCP, UDP, HTTP, SMTP, POP3 binaire ascii 7 bits

Protocoles binaires : (couches 3, 4)

- $\blacktriangleright$  très compact
- $\triangleright$  non lisible humainement
- ► nécessite un programme pour dialoguer

Protocoles texte : (couche 7)

- $\triangleright$  moins compact, surcoût négligeable
- $\blacktriangleright$  lisible et traçable
- ▶ on peut dialoguer directement au clavier avec netcat

### 1 - Protocole TCP

Protocole binaire, couche 4, RFC [793](http://tools.ietf.org/html/rfc793) (1981)

### Protocole fiable

 $TCP = protocole$  fiable, au dessus de IP (non fiable).

Permet de

- ► multiplexer les échanges grâce au concept de port
- $\blacktriangleright$  initialiser, maintenir et fermer une connexion
- ► remettre en ordre les segments TCP
- $\triangleright$  acquitter et réémettre les segments TCP
- $\triangleright$  adapter le flot de données à la charge du réseau

# Segment TCP

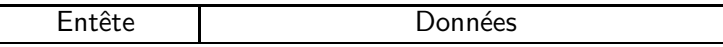

Entête binaire : entre 20 et 60 octets

- ▶ Port source, destination  $(2*16$  bits)
- ► Numéro d'ordre (32 bits)
- $\triangleright$  Numéro accusé de réception (32 bits)
- ► Taille de l'entête en multiples de 32 bits (4 bits)
- ▶ Drapeaux (bits) : ACK, RST, SYN, FIN, ... (12 bits)
- $\blacktriangleright$  Fenêtre (16 bits)
- ▶ Somme de contrôle sur l'entête (16 bits)
- ▶ Options, etc
- ▶ Bourrage (alignement 32 bits)

#### **Drapeaux**

Drapeaux = 9 flags sur 1 bit  $+$  3 bits réservés

- $\triangleright$  ACK : accusé de réception (acknowledgement)
- $\triangleright$  RST : rupture anormale de la connexion (reset)
- $\triangleright$  SYN : établissement de connexion (synchronisation)
- $\triangleright$  FIN : demande la fin de la connexion
- $\triangleright$  ECN : signale la présence de congestion
- $\blacktriangleright$  ...
- $\rightarrow$  + bits réservés pour un usage futur

### Diagramme temporel

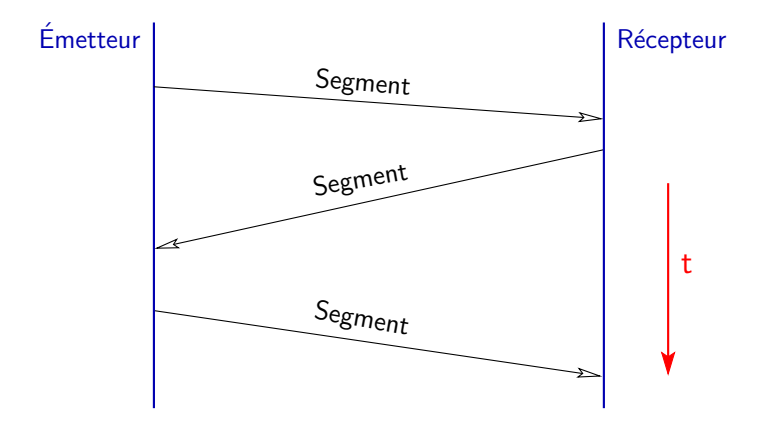

### Acquittement

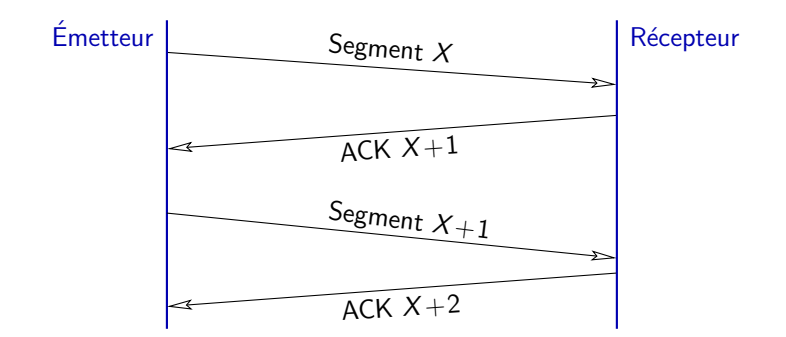

Emission d'un segment avec un numéro d'ordre  $X$ 

 $\rightarrow$  Réponse avec drapeau ACK + numéro accusé réception (NAR)

Signifie : tous les segments  $<$  NAR ont été reçus.

Remarque :  $NAR =$  numéro d'ordre du prochain segment attendu

# Réémission

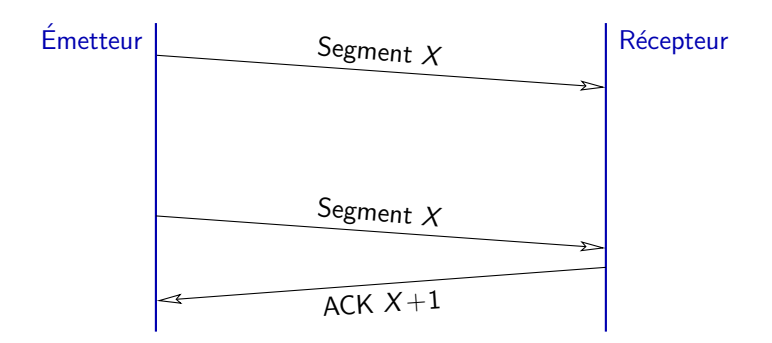

Les segments émis sont mémorisés jusqu'à acquittement.

Au bout d'un timeout, un segment non acquitté est réémis.

### Doublon

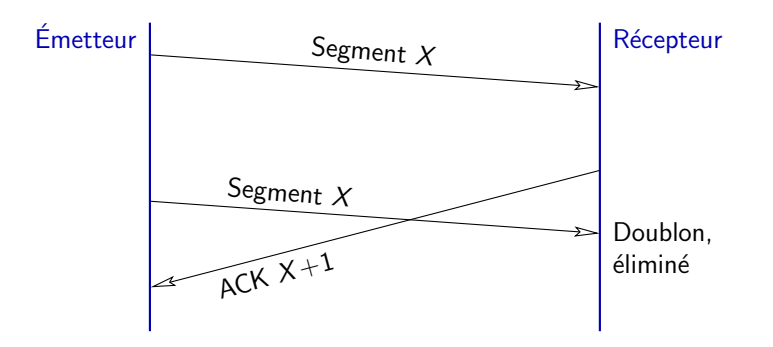

Si le segment est réémis (par la source ou un nœud intermédiaire), cela peut créer un doublon.

Doublons détectés au niveau récepteur sur numéro d'ordre.

### Connexion

Etablissement d'une connexion : suppose ´

- $\triangleright$  une machine en demande de connexion : le client  $(\text{état CLOSED} \rightarrow \text{SYN\_SENT})$
- ▶ une machine en attente de connexion : le serveur (état LISTEN)

Chacune tire au sort un numéro d'ordre de départ :  $X$  pour le client, Y pour le serveur.

 $Connexion =$ 

- ▶ Se passer les numéros d'ordre (synchronisation) ;
- ▶ passer à l'état ESTABLISHED

### Connexion : poignée de main en 3 temps

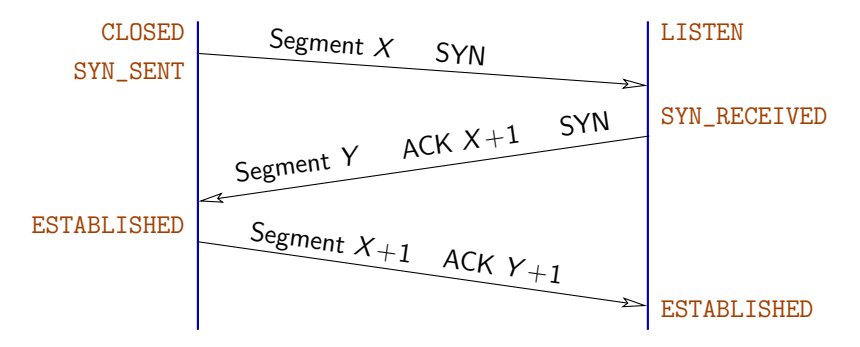

On utilise le flag SYN

### Déconnexion

Plus complexe : ne doit pas être confondu avec une panne

Principe :

- $\blacktriangleright$  je vais fermer / je sais que tu vas fermer
- $\blacktriangleright$  je suis fermé / moi aussi
- $\blacktriangleright$  je suis complètement fermé ...

Les numéros d'ordre ne changent pas pour éviter des problèmes subtils.

### Déconnexion en 4 temps

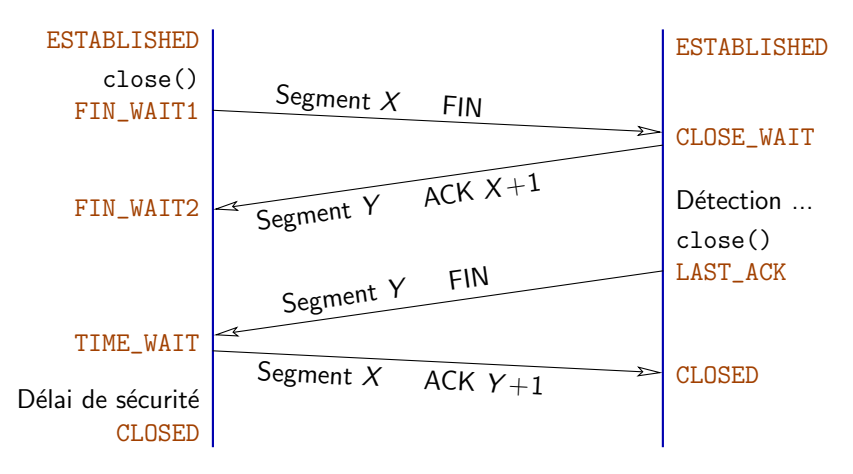

On utilise le flag FIN

Il existe des variantes en 3 temps.

Edouard.Thiel@univ-amu.fr [Cours de R´eseau et communication Unix n](#page-0-0)°8 [CC BY-NC](http://creativecommons.org/licenses/by-nc/3.0/fr/) 15/34

Protocole texte pour envoyer des mails.

```
RFC 821 (1982, ...)
```
Protocole Ascii 7 bits, sur TCP

Utilise le port 25

Échange de questions-réponses avec le serveur.

# Exemple

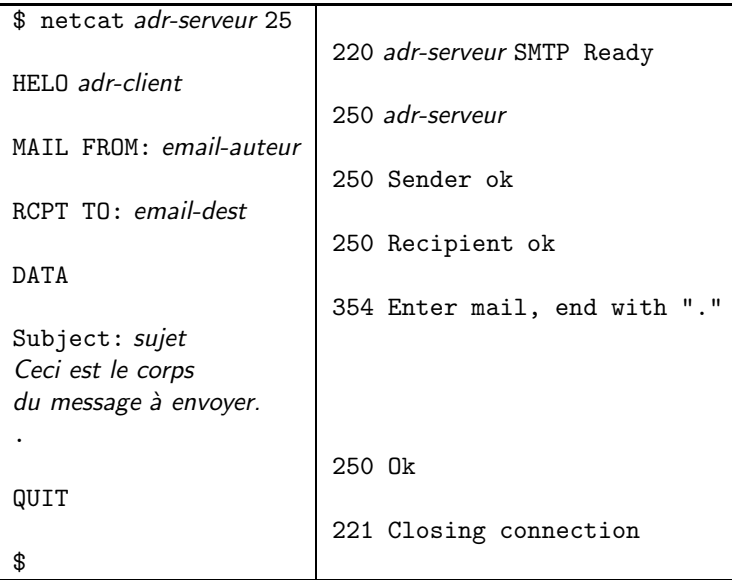

Protocole texte pour récupérer des mails.

```
RFC 1939 (1996, ...)
```
Protocole Ascii 7 bits, sur TCP

Utilise le port 110

Échange de questions-réponses avec le serveur.

# Exemple (1/3)

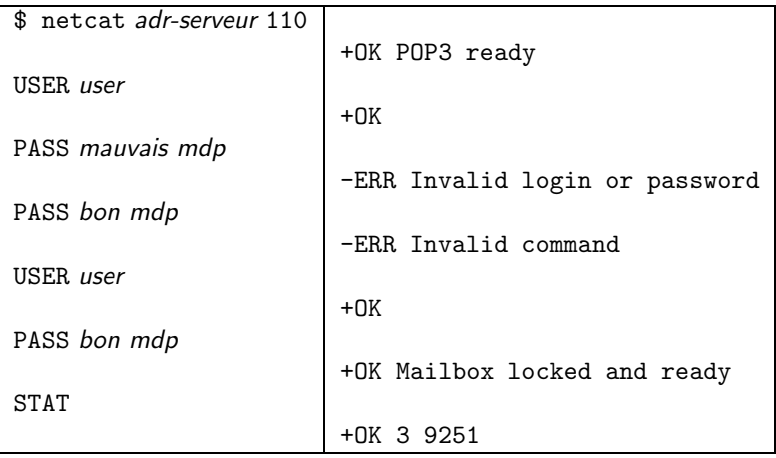

# Exemple (2/3)

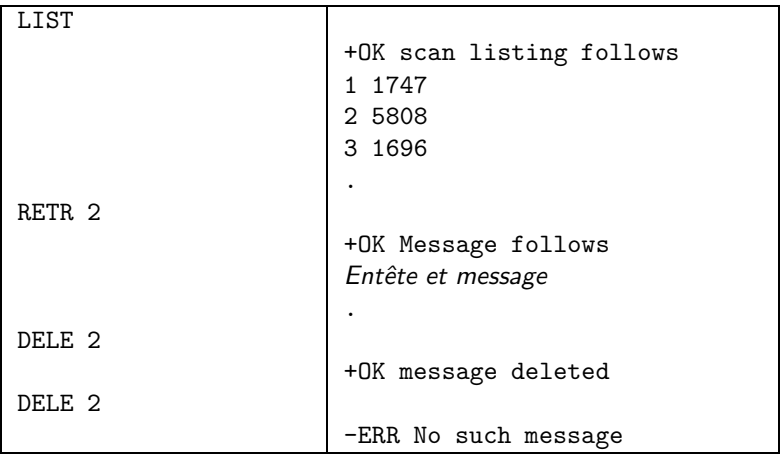

# Exemple (3/3)

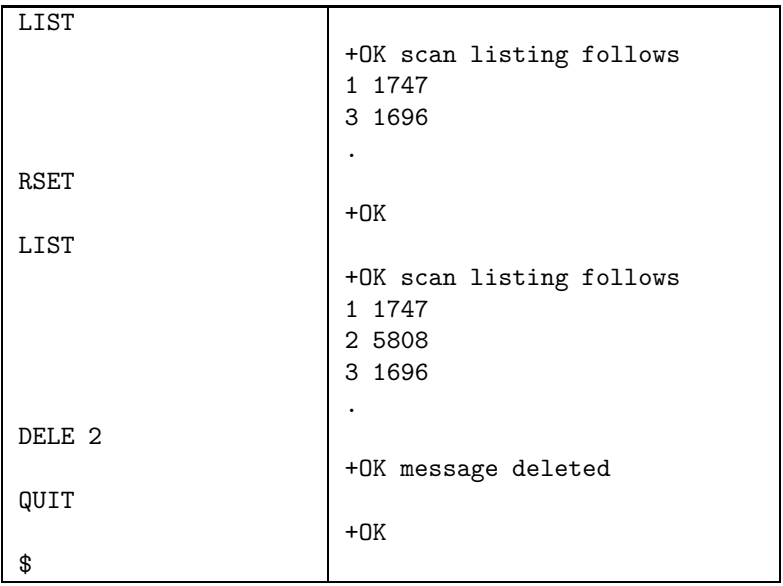

Protocole texte, permettant de véhiculer texte, liens, images, sons, vidéos, etc

### Protocole texte

Créateur de [HTTP](http://fr.wikipedia.org/wiki/Hypertext_Transfer_Protocol) · Tim Berners-Lee

Trois versions :

0.9 implémentation originelle (1991) abandonnée 1.0 RFC [1945](http://tools.ietf.org/html/rfc1945) (1996) obsolète mais utilisable 1.1 RFC [2616](http://tools.ietf.org/html/rfc2616) (1999) actuel

Protocole Ascii 7 bits, sur TCP

Principe : le client se connecte, envoie une requête ; le serveur envoie une réponse puis déconnecte le client.

 $1.1$ : possibilité de maintenir la connexion

### Structure d'une requête

```
Méthode / URL HTTP/version <cr-lf>
Clé: valeur <cr-lf>
...
Clé: valeur <cr-lf>
<cr-1f>Corps de la requête
```

```
Fin de l'entête : ligne vide (double \langle cr-If \rangle)
Retour chariot \cr -1f: \r\n (\n toléré)
Liste de (clé,valeur) : dictionnaire de propriétés
Version : 1.0 ou 1.1
```
### Méthodes

- $\blacktriangleright$  GET : demander une ressource
- $\triangleright$  HEAD : demander informations sur ressource
- $\triangleright$  POST : transmettre des informations
- ► PUT : transmettre par URL
- $\blacktriangleright$  PATCH : modification partielle
- ▶ OPTIONS : obtenir les options de communication
- $\triangleright$  CONNECT : pour utiliser un proxy comme tunnel
- $\triangleright$  TRACE : écho de la requête pour diagnostic
- ▶ DELETE : pour supprimer une ressource

 $\blacktriangleright$ 

### Propriétés

Clé: valeur <cr-lf>

- $\triangleright$  Host : site web demandé (si plusieurs pour même IP)
- ▶ Referer : source du lien, fournie par le client
- $\triangleright$  User-Agent : navigateur utilisé
- $\blacktriangleright$  Date : date génération réponse
- Server : serveur utilisé (Apache, ...)
- $\triangleright$  Content-Type : type MIME (image/png, ...)
- ► Content-Length : taille en octets
- ► Expires : date d'obsolescence, pour gestion du cache
- $\blacktriangleright$  Last-Modified : date dernière modification

 $\blacktriangleright$  ...

# Propriétés supplémentaires de  $HTTP/1.1$

Clé: valeur <cr-lf>

- ▶ Connection : la maintenir ou non
- $\blacktriangleright$  Accept : types MIME acceptés
- ▶ Accept-Charset : encodages acceptés
- ▶ Transfer-Encoding : type d'encodage

 $\blacktriangleright$  ...

### Méthode GFT

Une requête HTTP pour la méthode GET est de la forme :

```
GET /fichier HTTP/version <cr-lf>
C16: Valeur \langle cr-1f\rangle...
C16: Valeur \langle cr-1f\rangle\langle cr-1f\rangle
```
Pas de corps de requête après l'entête.

```
Si la version est 1.1, il doit y avoir la propriété
    Host: adresse-serveur [: port] (par défaut le port 80).
```
# Réponse HTTP

Une réponse HTTP est de la forme :

```
HTTP/version code explication <cr-lf>
C16: Valeur \langle cr-1f\rangle...
Clé: Valeur <cr-lf>
<cr-1f>Corps de la réponse
```
- $Codes : 20x$  Succès
	- 30x Redirection
	- 40x Erreur du client
	- 50x Erreur du serveur

# Exemple de TRACE (1/4)

netcat -C transforme les \n en \r\n

\$ netcat -C sol.dil.univ-mrs.fr 80 TRACE /index.html HTTP/1.0

HTTP/1.1 200 OK Date: Wed, 12 Nov 2014 10:07:04 GMT Server: Apache/2.2.3 (CentOS) Connection: close Content-Type: message/http

TRACE /index.html HTTP/1.0

# Exemple de TRACE (2/4)

```
$ netcat -C sol.dil.univ-mrs.fr 80
TRACE index.html HTTP/1.0
```

```
HTTP/1.1 400 Bad Request
Date: Wed, 12 Nov 2014 10:07:29 GMT
Server: Apache/2.2.3 (CentOS)
Content-Length: 310
Connection: close
Content-Type: text/html; charset=iso-8859-1
```

```
<html><head>
<title>400 Bad Request</title>
</head><body>
<h1>Bad Request</h1>
<p>Your browser sent a bad request...</p>
</body></html>
```
Edouard.Thiel@univ-amu.fr Cours de Réseau et communication Unix n°8 [CC BY-NC](http://creativecommons.org/licenses/by-nc/3.0/fr/) 31/34

# Exemple de TRACE (3/4)

```
$ netcat -C sol.dil.univ-mrs.fr 80
TRACE /index.html HTTP/1.1
```

```
HTTP/1.1 400 Bad Request
Date: Wed, 12 Nov 2014 10:08:06 GMT
Server: Apache/2.2.3 (CentOS)
Content-Length: 310
Connection: close
Content-Type: text/html; charset=iso-8859-1
```

```
<html><head>
<title>400 Bad Request</title>
</head><body>
<h1>Bad Request</h1>
<p>Your browser sent a bad request...</p>
</body></html>
```
Edouard.Thiel@univ-amu.fr Cours de Réseau et communication Unix n°8 [CC BY-NC](http://creativecommons.org/licenses/by-nc/3.0/fr/) 32/34

# Exemple de TRACE (4/4)

\$ netcat -C sol.dil.univ-mrs.fr 80 TRACE /index.html HTTP/1.1 Host: toto

```
HTTP/1.1 200 OK
Date: Wed, 12 Nov 2014 10:08:31 GMT
Server: Apache/2.2.3 (CentOS)
Connection: close
Transfer-Encoding: chunked
Content-Type: message/http
```
 $2a$ TRACE /index.html HTTP/1.1 Host: toto

 $\Omega$ 

### Proxy

Entre un navigateur et un serveur web : à la fois client, serveur et base de données.

Côté navigateur :

- $\triangleright$  Accélère l'obtention de fichiers stockés dans la BD du proxy
- ▶ Anonymise le client

Côté serveur :

 $\blacktriangleright$  Réduit le trafic

Coté proxy :

- ▶ Permet de filtrer les URLs
- <span id="page-33-0"></span>► Permet de loguer le trafic